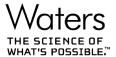

# Empower 3 SR4 & SR5 Oracle 19c RFT

#### Intro:

The purpose of this document is to capture the set up and known issue encountered when upgrading an Oracle 18c database for Empower 3 SR4 to an Oracle 19c database. The below steps and configuration have been tested by the Waters team to ensure Empower 3 SR4 functionality still works as expected. Any other configuration or set up cannot be guaranteed to work as expected for SR4.

Additionally, Waters performed a risk assessment for Empower 3 SR5 to determine viability for use with Oracle 19c. Based on the testing performed on Empower 3 SR4 there is a high level of confidence that Empower releases using the Oracle database 18.13 client, such as Empower 3 SR5, will also function as intended with Oracle database client 19.6.0.0.200114 server utilizing a container database or the more trivial case of a single instance database, given that all of the same configuration and pre-requisite requirements for SR4 are met.

### **Configuration:**

Below is a list of the configuration of the testing environment used the Request for Test. We can assert that the Empower functionality works on an SR4 Environment with 19c on this configuration.

| Red Hat       | Red Hat Enterprise Linux Server release 7.6 |
|---------------|---------------------------------------------|
| Server        | Microsoft Windows Server 2016 Standard      |
| Lace/ BC Lace | Microsoft Windows 10 Enterprise 2016 LTSB   |
| Client        | Microsoft Windows 10 Pro                    |

#### Set up:

Pre-requisite: Ensure that the current Oracle 18c Client Time Zone is upgraded to version 34 for compatibility with Oracle 19c. The version 34 Daylight Savings Time Patch should be run on all Empower nodes - all Empower clients, LAC/E modules, and BC LAC/E modules as well as the 32- and 64-bit Oracle Homes on the server. A patch installer (667006287) is provided by Waters and instructions are provided in the Release Notes (715006825)

- 1. Have an Oracle listener configured on port 1521
- 2. Make sure the database has the following settings set

| Step                    | Setting                | Value                           |
|-------------------------|------------------------|---------------------------------|
| Database Operation      | Create a database      | true                            |
| Creation Mode           | Advanced configuration | true                            |
| Deployment type         | Database type          | Oracle Single Instance database |
| Deployment type         | Template name          | Custom Database                 |
| Database Identification | Global database name   | any; preferred WAT19            |
| Database Identification | SID                    | any; preferred WAT19            |
|                         |                        |                                 |

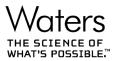

| Database Identification                    | Create as Container                                       | true                                                                                                    |
|--------------------------------------------|-----------------------------------------------------------|----------------------------------------------------------------------------------------------------|
|                                            | database                                                  |                                                                                                    |
| Database Identification                    | Use Local Undo tablespace for PDBs                        | true                                                                                                    |
| Database Identification                    | Create a Container database with one or more PDBs         | true                                                                                                    |
| Database Identification                    | Number of PDBs                                            | 1                                                                                                    |
| Database Identification                    | PDB name                                                  | any; preferred WAT19PDB                                                                                        |
| Storage Option                             | Use following for the database storage attributes         | true - Database files storage type:File System; Database files location:{ORACLE_BASE}/oradata/{DB_UNIQUE_NAME} |
| Fast Recovery Option                       | Specify Fast Recovery<br>Area                             | true - File System;browse for path;30 GB                                                                       |
| Fast Recovery Option                       | Enable archiving                                          | true - default options                                                                                         |
| Network Configuration                      | Listener selection                                        | use existing listener                                                                                          |
| Configuration Options - Memory             | Use Automatic Shared Memory Management                    | true - 66% min                                                                                                 |
| Configuration Options -<br>Sizing          | Processes                                                 | min 1500                                                                                                    |
| Configuration Options -<br>Character sets  | Choose from the list of character sets                    | WE8ISO8859P1 - ISO 8859-1 West European                                                                        |
| Configuration Options -<br>Character sets  | National character set                                    | AL16UTF16 - Unicode UTF-16 Universal character set                                                             |
| Configuration Options -<br>Character sets  | Default language                                          | American                                                                                                    |
| Configuration Options -<br>Character sets  | Default territory                                         | United States                                                                                                  |
| Configuration Options -<br>Connection mode | Dedicated server mode                                     | true                                                                                                    |
| Management Options                         | Configure Enterprise Manager (EM) database express        | false                                                                                                    |
| Management Options                         | Register with Enterprise<br>Manager (EM) cloud<br>control | false                                                                                                    |
| User Credentials                           | Use different administrative passwords                    | true - sys=Waters 1;system=Waters 2;pdbadmin=Waters 3                                                          |
| Creation Option                            | Create database                                           | true                                                                                                    |
| Creation Option                            | Save as a database template                               | false                                                                                                    |
| Creation Option                            | Generate database creation scripts                        | false                                                                                                    |

- 3. Add the WAT19PDB identifier to thsnames.ora file
  - a. edit tnsnames.ora from \$ORACLE\_HOME/network/admin using a text editor and create a similar to CDB(WAT19) entry for PDB
- 4. Add the sql traffic encryption parameters to sqlnet.ora file
  - a. setup sql traffic encryption \$ORACLE\_HOME/network/admin/sqlnet.ora

2

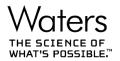

- b. if file doens't exists create file
- c. SQLNET.ENCRYPTION\_SERVER = REQUIRED
- d. SQLNET.ENCRYPTION TYPES SERVER = (AES256)
- 5. Set the pluggable database 'Open'
  - a. sqlplus sys/Waters\_1@wat19pdb as sysdba
  - b. show con name;
  - c. alter database open;
- 6. Create the following tablespaces while connected to the PDB

| Tablespace | Datafile Count | Datafile Size | Datafile Extending Setting | Datafile Max Size |
|------------|----------------|---------------|----------------------------|-------------------|
| index_data | 9              | 100 MB        | ON                         | 20 GB             |
| user_data  | 9              | 100 MB        | ON                         | 20 GB             |

- a. Get the path for existing tablespace files and replace in the file paths below.
  - i. select name from v\$datafile\_header where tablespace\_name = 'SYSTEM';
- b. create tablespace index\_data
- c. datafile '/u01/app/oracle/oradata/WAT19/WAT19PDB/id01.dbf' size 100m AUTOEXTEND ON MAXSIZE 20G,

'/u01/app/oracle/oradata/WAT19/WAT19PDB/id02.dbf' size 100m AUTOEXTEND ON MAXSIZE 20G, '/u01/app/oracle/oradata/WAT19/WAT19PDB/id03.dbf' size 100m AUTOEXTEND ON MAXSIZE 20G, '/u01/app/oracle/oradata/WAT19/WAT19PDB/id04.dbf' size 100m AUTOEXTEND ON MAXSIZE 20G, '/u01/app/oracle/oradata/WAT19/WAT19PDB/id05.dbf' size 100m AUTOEXTEND ON MAXSIZE 20G, '/u01/app/oracle/oradata/WAT19/WAT19PDB/id06.dbf' size 100m AUTOEXTEND ON MAXSIZE 20G, '/u01/app/oracle/oradata/WAT19/WAT19PDB/id07.dbf' size 100m AUTOEXTEND ON MAXSIZE 20G, '/u01/app/oracle/oradata/WAT19/WAT19PDB/id08.dbf' size 100m AUTOEXTEND ON MAXSIZE 20G, '/u01/app/oracle/oradata/WAT19/WAT19PDB/id09.dbf' size 100m AUTOEXTEND ON MAXSIZE 20G, '/u01/app/oracle/oradata/WAT19/WAT19PDB/id09.dbf' size 100m AUTOEXTEND ON MAXSIZE 20G; '/u01/app/oracle/oradata/WAT19/WAT19PDB/id09.dbf' size 100m AUTOEXTEND ON MAXSIZE 20G;

- d. create tablespace user data
- e. datafile '/u01/app/oracle/oradata/WAT19/WAT19PDB/ud01.dbf' size 100m AUTOEXTEND ON MAXSIZE 20G,

'/u01/app/oracle/oradata/WAT19/WAT19PDB/ud02.dbf' size 100m AUTOEXTEND ON MAXSIZE 20G, '/u01/app/oracle/oradata/WAT19/WAT19PDB/ud03.dbf' size 100m AUTOEXTEND ON MAXSIZE 20G, '/u01/app/oracle/oradata/WAT19/WAT19PDB/ud04.dbf' size 100m AUTOEXTEND ON MAXSIZE 20G, '/u01/app/oracle/oradata/WAT19/WAT19PDB/ud05.dbf' size 100m AUTOEXTEND ON MAXSIZE 20G, '/u01/app/oracle/oradata/WAT19/WAT19PDB/ud06.dbf' size 100m AUTOEXTEND ON MAXSIZE 20G, '/u01/app/oracle/oradata/WAT19/WAT19PDB/ud07.dbf' size 100m AUTOEXTEND ON MAXSIZE 20G, '/u01/app/oracle/oradata/WAT19/WAT19PDB/ud08.dbf' size 100m AUTOEXTEND ON MAXSIZE 20G, '/u01/app/oracle/oradata/WAT19/WAT19PDB/ud09.dbf' size 100m AUTOEXTEND ON MAXSIZE 20G, '/u01/app/oracle/oradata/WAT19/WAT19PDB/ud09.dbf' size 100m AUTOEXTEND ON MAXSIZE 20G;

7. Create the following tablespace group while connected to the PDB

| Tablespace group | Tablespaces part of the group |
|------------------|-------------------------------|
| temporary_data   | temp                          |

- a. alter tablespace temp tablespace group temporary\_data;
- 8. Copy the AdministrativeScripts zip archive for Linux from Empower installation media to the Red Hat server
- 9. Extract the AdminsitrativeScripts archive
- 10. Alter the extracted files properties to allow them to be executed as a program
- 11. Create a new Oracle password file named 'orapw<databaseSID>' '\$ORACLE HOME/dbs' directory.
  - a. To do this please run ./pwds.sh <ORACLE\_HOME> <ORACLE\_SID> <SysPwd>
    - i. where syspwd is the password of the SYS account and <ORACLE\_SID> is the SID for CDB

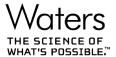

- ii. this should be executed before setting env variable TWO TASK
- 12. Execute "export TWO\_TASK=WAT19PDB" in Terminal
  - a. this is to set env variable TWO\_TASK which in turn will direct all sqlplus logins addressed to CDB directly to PDB
- 13. Run script 'fillempowerdb.sh'
  - a. ./fillempowerdb.sh <ORACLE\_SID> <ORACLE\_HOME> <path\_to\_the\_AdminstrativeScriptsdir> <Database Language> <SystemPwd> <SysPwd>
    - i. where path\_to\_the\_AdminstrativeScriptsdir is Path to AdministrativeScripts directory
    - ii. Database Language is Database language (en, ja, ko, zh-CHS)
    - iii. SystemPwd is System account password
    - iv. SysPwd is Sys account password.
- 14. Finally ensure no unexpected errors occurred during fill of the database. For a list of known error please see below.

#### **Known issues:**

| Summary                                                                              | Description                                                                                                    |
|--------------------------------------------------------------------------------------|----------------------------------------------------------------------------------------------------|
| Error in Verify Files caused after                                                   | After updating Oracle18C to Oracle 19C database, "Performed IQ with errors" was                                                                                                    |
| updating from Oracle18c to Oracle19C.                                                | shown in SystemAuditTrail instead of "Performed ID Successfully". This is caused due                                                                                                    |
|                                                                                      | to an error caused in "Verify Files" where the "Database Installation Verification                                                                                                    |
|                                                                                      | Utility" was expecting version(s) - <b>18.0.0.0.0</b> but the actual is <b>19.0.0.0.0</b> . Below is the                                                                                                    |
|                                                                                      | CheckSum file generated after running VerifyFiles.                                                                                                    |
| Errors from Running FillEmpowerDB.sh                                                 |                                                                                                    |
| Errors from CreateUsers.sql                                                          | We can't grant execute on the DBMS_JAVA to MILL_ADMIN_ROLE and MILL_ADMIN_ROLE.                                                                                                    |
|                                                                                      | GRANT EXECUTE ON DBMS_JAVA TO MILL_PROJECT_ROLE                                                                                                    |
|                                                                                      | *                                                                                                    |
|                                                                                      | ERROR at line 1:                                                                                                    |
|                                                                                      | ORA-04042: procedure, function, package, or package body does not exist                                                                                                    |
|                                                                                      |                                                                                                    |
|                                                                                      | GRANT EXECUTE ON DBMS_JAVA TO MILL_ADMIN_ROLE                                                                                                    |
|                                                                                      | *                                                                                                    |
|                                                                                      | ERROR at line 1:                                                                                                    |
|                                                                                      | ORA-04042: procedure, function, package, or package body does not exist                                                                                                    |
| Errors Unlocking setting Profiles for<br>DBSNMP or SYSMAN Accounts in<br>Empower PDB | Can't unlock the DBSNMP or SYSMAN account or change the profile. We don't use SYSMAN or DBSNMP for Empower. It is needed for OEM (Oracle Enterprise Manager). This would have to be configured by the customer on the CDB. This error will not cause issues running Empower. |
|                                                                                      | ALTER USER DBSNMP PROFILE EMPOWERDEFAULT ACCOUNT UNLOCK                                                                                                    |
|                                                                                      | *                                                                                                    |
|                                                                                      | ERROR at line 1:                                                                                                    |
|                                                                                      | ORA-65146: account cannot be unlocked in a PDB while it is locked in the root                                                                                                    |
|                                                                                      |                                                                                                    |
|                                                                                      | ALTER USER SYSMAN PROFILE EMPOWERDEFAULT ACCOUNT UNLOCK                                                                                                    |
|                                                                                      | *                                                                                                    |
|                                                                                      | ERROR at line 1:                                                                                                    |
|                                                                                      | ORA-01918: user 'SYSMAN' does not exist                                                                                                    |

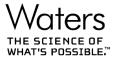

| Errors while Running NewTS.sql    | The errors are caused since the views are defined in the CDB and you can't change them from the PDB. We no longer need the views for Empower to work correctly so these errors can be ignored.                                                                                                    |
|-----------------------------------|----------------------------------------------------------------------------------------------------|
|                                   | This script creates two synonyms and two views. The views replace the views for USER_TS_QUOTAS and DBA_TS_QUOTAS. We no longer use the USER_TS_QUOTAS view in the Empower code since the removal of project quotas. The DBA_TS_QUOTAS view is still used for getting the space used by a particular Empower project. This is displayed in the Configuration Manager, Projects view and System Monitor (started from View menu in Configuration Manager), Projects tab. The original intent of creating new versions of the views was to improve performance. Oracle has since improved the performance of DBA_TS_QUOTAS so NewTS.SQL is no longer necessary. |
|                                   | CREATE OR REPLACE PUBLIC SYNONYM USER TS QUOTAS FOR SYS.USER TS QUOTAS EMPOWER                                                                                                    |
|                                   | *                                                                                                    |
|                                   | ERROR at line 1:                                                                                                    |
|                                   | ORA-65040: operation not allowed from within a pluggable database                                                                                                    |
|                                   |                                                                                                    |
|                                   | CREATE OR REPLACE PUBLIC SYNONYM DBA_TS_QUOTAS                                                                                                    |
|                                   | *                                                                                                    |
|                                   | ERROR at line 1:                                                                                                    |
|                                   | ORA-65040: operation not allowed from within a pluggable database                                                                                                    |
|                                   | -                                                                                                    |
| _cursor_obsolete_threshold        | This should be set by the customer in the CDB as part of the manual installation instructions. If they have greater than 10,000 project they may experience slowness in database response.                                                                                                    |
|                                   | ALTER system SET "_cursor_obsolete_threshold"=1024 COMMENT='High Version Counts For SQL Statements (>1024) Post Upgrade To 12.2 and Above Causing Database Slow Performance (Doc ID 2431353.1)' SCOPE=spfile                                                                                                    |
|                                   | *                                                                                                    |
|                                   | ERROR at line 1:                                                                                                    |
| Errors in RestartDB.sql           | ORA-65040: operation not allowed from within a pluggable database  After Settings.sql is run you need to restart the database. The error on trying to turn Case Sensitivity back will cause no issues since it was not turned off to start with and Empower needs Case Sensitivity on to run correctly. This script should be updated to remove the "alter system reset sec_case_sensitive_logon scope=spfile".                                                                                                    |
|                                   |                                                                                                    |
|                                   | alter system reset sec_case_sensitive_logon scope=spfile  *                                                                                                    |
|                                   | ERROR at line 1:                                                                                                    |
|                                   | ORA-65040: operation not allowed from within a pluggable database                                                                                                    |
| Errors in MilloginFunction.SQL    |                                                                                                    |
| Errors III Williogrill direction. | Since the policy does not yet exist in the PDB an error is given in when trying to drop the policy. In the next statement the policy is successfully added. Despite the error the correct policy is in place.                                                                                                    |
|                                   | BEGIN                                                                                                    |
|                                   | *                                                                                                    |
|                                   | ERROR at line 1:                                                                                                    |
|                                   | ORA-28102: policy does not exist                                                                                                    |
|                                   | ORA-06512: at "SYS.DBMS_RLS_INT", line 161                                                                                                    |
|                                   | ORA-06512: at "SYS.DBMS_RLS", line 157 ORA-06512: at line 2                                                                                                    |

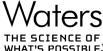

## Errors from Roles.Sql Running FillEmpowerDB.sh on RedHat 7.6 with Oracle 19c When Roles.sql is run a number of errors are given because we revoke a privilege that the role does not have. These messages do not indicate any failure and are a normal part of running this script. The script can be improved by checking for the privilege before we try to revoke it. This is the list of errors from running Roles.sql as part of FillEmpowerDB.sh. REVOKE ADMINISTER DATABASE TRIGGER FROM mill admin role ERROR at line 1: ORA-01952: system privileges not granted to 'MILL\_ADMIN\_ROLE' REVOKE ALTER ANY INDEX FROM mill\_admin\_role ERROR at line 1: ORA-01952: system privileges not granted to 'MILL\_ADMIN\_ROLE' REVOKE ALTER ANY INDEXTYPE FROM mill\_admin\_role ERROR at line 1: ORA-01952: system privileges not granted to 'MILL\_ADMIN\_ROLE' REVOKE ALTER ANY SEQUENCE FROM mill\_admin\_role ERROR at line 1: ORA-01952: system privileges not granted to 'MILL\_ADMIN\_ROLE' REVOKE ALTER ANY TABLE FROM mill\_admin\_role ERROR at line 1: ORA-01952: system privileges not granted to 'MILL\_ADMIN\_ROLE' REVOKE ALTER ANY TRIGGER FROM mill\_admin\_role ERROR at line 1: ORA-01952: system privileges not granted to 'MILL\_ADMIN\_ROLE' REVOKE ALTER ANY TYPE FROM mill\_admin\_role ERROR at line 1: ORA-01952: system privileges not granted to 'MILL\_ADMIN\_ROLE'

6

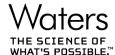

REVOKE ALTER DATABASE FROM mill\_admin\_role ERROR at line 1: ORA-01952: system privileges not granted to 'MILL\_ADMIN\_ROLE' REVOKE ALTER RESOURCE COST FROM mill\_admin\_role ERROR at line 1: ORA-01952: system privileges not granted to 'MILL\_ADMIN\_ROLE' REVOKE ALTER ROLLBACK SEGMENT FROM mill\_admin\_role ERROR at line 1: ORA-01952: system privileges not granted to 'MILL\_ADMIN\_ROLE' REVOKE ALTER SYSTEM FROM mill\_admin\_role ERROR at line 1: ORA-01952: system privileges not granted to 'MILL\_ADMIN\_ROLE' REVOKE ANALYZE ANY FROM mill\_admin\_role ERROR at line 1: ORA-01952: system privileges not granted to 'MILL\_ADMIN\_ROLE' REVOKE AUDIT ANY FROM mill admin role ERROR at line 1: ORA-01952: system privileges not granted to 'MILL\_ADMIN\_ROLE' REVOKE AUDIT SYSTEM FROM mill\_admin\_role ERROR at line 1: ORA-01952: system privileges not granted to 'MILL\_ADMIN\_ROLE' REVOKE BACKUP ANY TABLE FROM mill\_admin\_role ERROR at line 1: ORA-01952: system privileges not granted to 'MILL\_ADMIN\_ROLE'

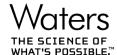

```
REVOKE BECOME USER FROM mill_admin_role
ERROR at line 1:
ORA-01952: system privileges not granted to 'MILL_ADMIN_ROLE'
REVOKE COMMENT ANY TABLE FROM mill_admin_role
ERROR at line 1:
ORA-01952: system privileges not granted to 'MILL_ADMIN_ROLE'
REVOKE CREATE ANY INDEX FROM mill_admin_role
ERROR at line 1:
ORA-01952: system privileges not granted to 'MILL_ADMIN_ROLE'
REVOKE CREATE ANY INDEXTYPE FROM mill_admin_role
ERROR at line 1:
ORA-01952: system privileges not granted to 'MILL_ADMIN_ROLE'
REVOKE CREATE ANY SYNONYM FROM mill_admin_role
ERROR at line 1:
ORA-01952: system privileges not granted to 'MILL_ADMIN_ROLE'
REVOKE CREATE ANY TRIGGER FROM mill_admin_role
ERROR at line 1:
ORA-01952: system privileges not granted to 'MILL_ADMIN_ROLE'
REVOKE CREATE ANY TYPE FROM mill_admin_role
ERROR at line 1:
ORA-01952: system privileges not granted to 'MILL_ADMIN_ROLE'
REVOKE CREATE ANY VIEW FROM mill_admin_role
ERROR at line 1:
```

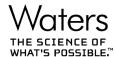

ORA-01952: system privileges not granted to 'MILL\_ADMIN\_ROLE' REVOKE CREATE DATABASE LINK FROM mill\_admin\_role ERROR at line 1: ORA-01952: system privileges not granted to 'MILL\_ADMIN\_ROLE' REVOKE CREATE INDEXTYPE FROM mill\_admin\_role ERROR at line 1: ORA-01952: system privileges not granted to 'MILL\_ADMIN\_ROLE' REVOKE CREATE PUBLIC DATABASE LINK FROM mill\_admin\_role ERROR at line 1: ORA-01952: system privileges not granted to 'MILL\_ADMIN\_ROLE' REVOKE CREATE PUBLIC SYNONYM FROM mill\_admin\_role ERROR at line 1: ORA-01952: system privileges not granted to 'MILL\_ADMIN\_ROLE' REVOKE CREATE ROLE FROM mill\_admin\_role ERROR at line 1: ORA-01952: system privileges not granted to 'MILL\_ADMIN\_ROLE' REVOKE CREATE ROLLBACK SEGMENT FROM mill\_admin\_role ERROR at line 1: ORA-01952: system privileges not granted to 'MILL\_ADMIN\_ROLE' REVOKE CREATE SYNONYM FROM mill\_admin\_role ERROR at line 1: ORA-01952: system privileges not granted to 'MILL\_ADMIN\_ROLE' REVOKE CREATE TABLESPACE FROM mill admin role

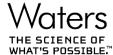

ERROR at line 1: ORA-01952: system privileges not granted to 'MILL\_ADMIN\_ROLE' REVOKE CREATE TRIGGER FROM mill\_admin\_role ERROR at line 1: ORA-01952: system privileges not granted to 'MILL\_ADMIN\_ROLE' REVOKE CREATE TYPE FROM mill\_admin\_role ERROR at line 1: ORA-01952: system privileges not granted to 'MILL\_ADMIN\_ROLE' REVOKE DEBUG ANY PROCEDURE FROM mill\_admin\_role ERROR at line 1: ORA-01952: system privileges not granted to 'MILL\_ADMIN\_ROLE' REVOKE DEBUG CONNECT SESSION FROM mill\_admin\_role ERROR at line 1: ORA-01952: system privileges not granted to 'MILL\_ADMIN\_ROLE' REVOKE DROP ANY INDEX FROM mill\_admin\_role ERROR at line 1: ORA-01952: system privileges not granted to 'MILL\_ADMIN\_ROLE' REVOKE DROP ANY INDEXTYPE FROM mill\_admin\_role ERROR at line 1: ORA-01952: system privileges not granted to 'MILL\_ADMIN\_ROLE' REVOKE DROP ANY ROLE FROM mill\_admin\_role ERROR at line 1: ORA-01952: system privileges not granted to 'MILL\_ADMIN\_ROLE'

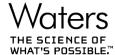

REVOKE DROP ANY SYNONYM FROM mill\_admin\_role ERROR at line 1: ORA-01952: system privileges not granted to 'MILL\_ADMIN\_ROLE' REVOKE DROP ANY TRIGGER FROM mill\_admin\_role ERROR at line 1: ORA-01952: system privileges not granted to 'MILL\_ADMIN\_ROLE' REVOKE DROP ANY TYPE FROM mill\_admin\_role ERROR at line 1: ORA-01952: system privileges not granted to 'MILL\_ADMIN\_ROLE' REVOKE DROP ANY VIEW FROM mill\_admin\_role ERROR at line 1: ORA-01952: system privileges not granted to 'MILL\_ADMIN\_ROLE' REVOKE DROP PUBLIC DATABASE LINK FROM mill\_admin\_role ERROR at line 1: ORA-01952: system privileges not granted to 'MILL\_ADMIN\_ROLE' REVOKE DROP PUBLIC SYNONYM FROM mill admin role ERROR at line 1: ORA-01952: system privileges not granted to 'MILL\_ADMIN\_ROLE' REVOKE DROP ROLLBACK SEGMENT FROM mill\_admin\_role ERROR at line 1: ORA-01952: system privileges not granted to 'MILL\_ADMIN\_ROLE' REVOKE EXECUTE ANY INDEXTYPE FROM mill\_admin\_role ERROR at line 1:

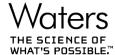

ORA-01952: system privileges not granted to 'MILL\_ADMIN\_ROLE' REVOKE EXECUTE ANY TYPE FROM mill\_admin\_role ERROR at line 1: ORA-01952: system privileges not granted to 'MILL\_ADMIN\_ROLE' REVOKE EXEMPT ACCESS POLICY FROM mill\_admin\_role ERROR at line 1: ORA-01952: system privileges not granted to 'MILL\_ADMIN\_ROLE' REVOKE FLASHBACK ANY TABLE FROM mill\_admin\_role ERROR at line 1: ORA-01952: system privileges not granted to 'MILL\_ADMIN\_ROLE' REVOKE FORCE ANY TRANSACTION FROM mill\_admin\_role ERROR at line 1: ORA-01952: system privileges not granted to 'MILL\_ADMIN\_ROLE' REVOKE FORCE TRANSACTION FROM mill\_admin\_role ERROR at line 1: ORA-01952: system privileges not granted to 'MILL ADMIN ROLE' REVOKE GLOBAL QUERY REWRITE FROM mill\_admin\_role ERROR at line 1: ORA-01952: system privileges not granted to 'MILL\_ADMIN\_ROLE' REVOKE GRANT ANY OBJECT PRIVILEGE FROM mill\_admin\_role ERROR at line 1: ORA-01952: system privileges not granted to 'MILL\_ADMIN\_ROLE' REVOKE LOCK ANY TABLE FROM mill\_admin\_role

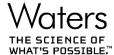

ERROR at line 1: ORA-01952: system privileges not granted to 'MILL\_ADMIN\_ROLE' REVOKE ON COMMIT REFRESH FROM mill\_admin\_role ERROR at line 1: ORA-01952: system privileges not granted to 'MILL\_ADMIN\_ROLE' REVOKE QUERY REWRITE FROM mill\_admin\_role ERROR at line 1: ORA-01952: system privileges not granted to 'MILL\_ADMIN\_ROLE' REVOKE RESTRICTED SESSION FROM mill\_admin\_role ERROR at line 1: ORA-01952: system privileges not granted to 'MILL\_ADMIN\_ROLE' REVOKE RESUMABLE FROM mill\_admin\_role ERROR at line 1: ORA-01952: system privileges not granted to 'MILL\_ADMIN\_ROLE' REVOKE UNDER ANY TYPE FROM mill\_admin\_role ERROR at line 1: ORA-01952: system privileges not granted to 'MILL\_ADMIN\_ROLE' REVOKE UNDER ANY VIEW FROM mill\_admin\_role ERROR at line 1: ORA-01952: system privileges not granted to 'MILL\_ADMIN\_ROLE' REVOKE DBA FROM mill\_admin\_role ERROR at line 1: ORA-01951: ROLE 'DBA' not granted to 'MILL\_ADMIN\_ROLE'

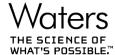

REVOKE CREATE VIEW FROM mill\_admin\_role

\*

ERROR at line 1:

ORA-01952: system privileges not granted to 'MILL\_ADMIN\_ROLE'

REVOKE CREATE CLUSTER FROM mill\_admin\_role

\*

ERROR at line 1:

ORA-01952: system privileges not granted to 'MILL\_ADMIN\_ROLE'

REVOKE CREATE SYNONYM FROM mill\_admin\_role

\*

ERROR at line 1:

ORA-01952: system privileges not granted to 'MILL\_ADMIN\_ROLE'